# Cheatography

## Blender 3.0 from Blender Guru tutorials Keyboard Shortcuts by [vwqekquy](http://www.cheatography.com/vwqekquy/) via [cheatography.com/173122/cs/36374/](http://www.cheatography.com/vwqekquy/cheat-sheets/blender-3-0-from-blender-guru-tutorials)

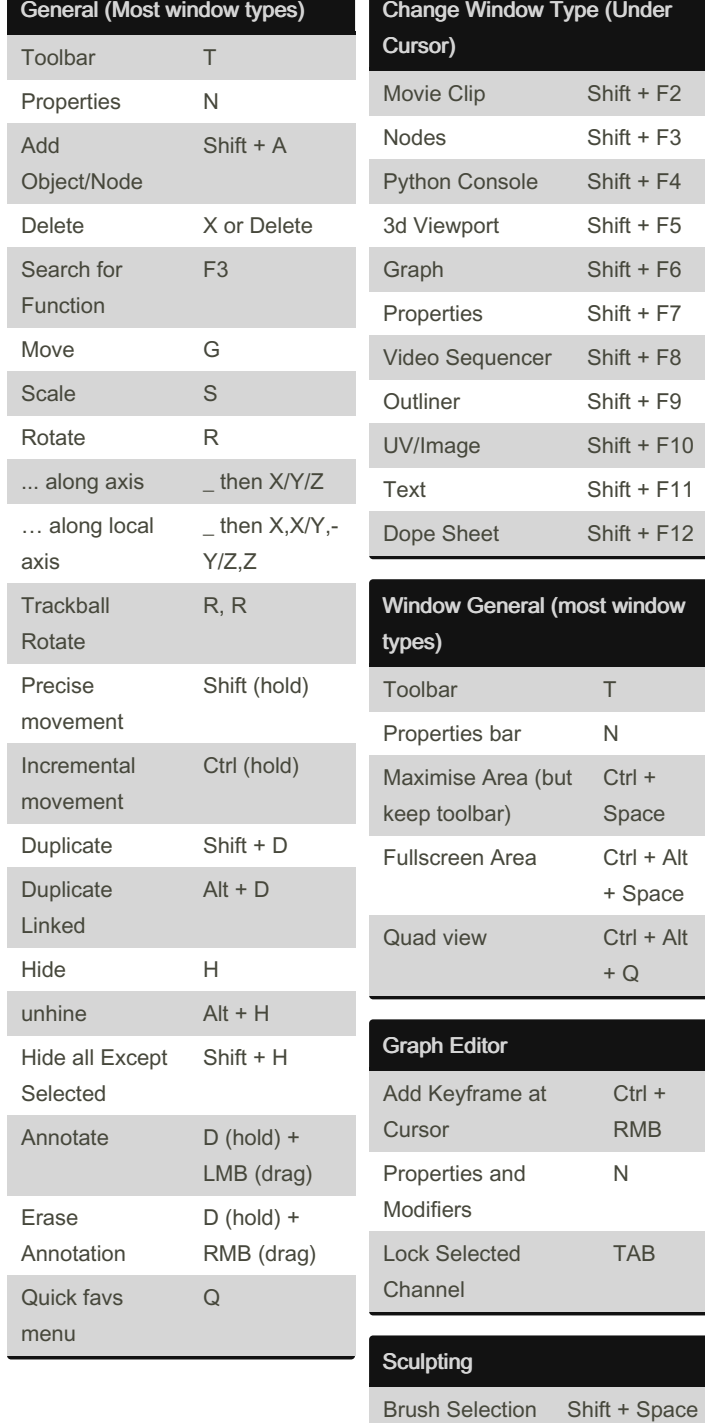

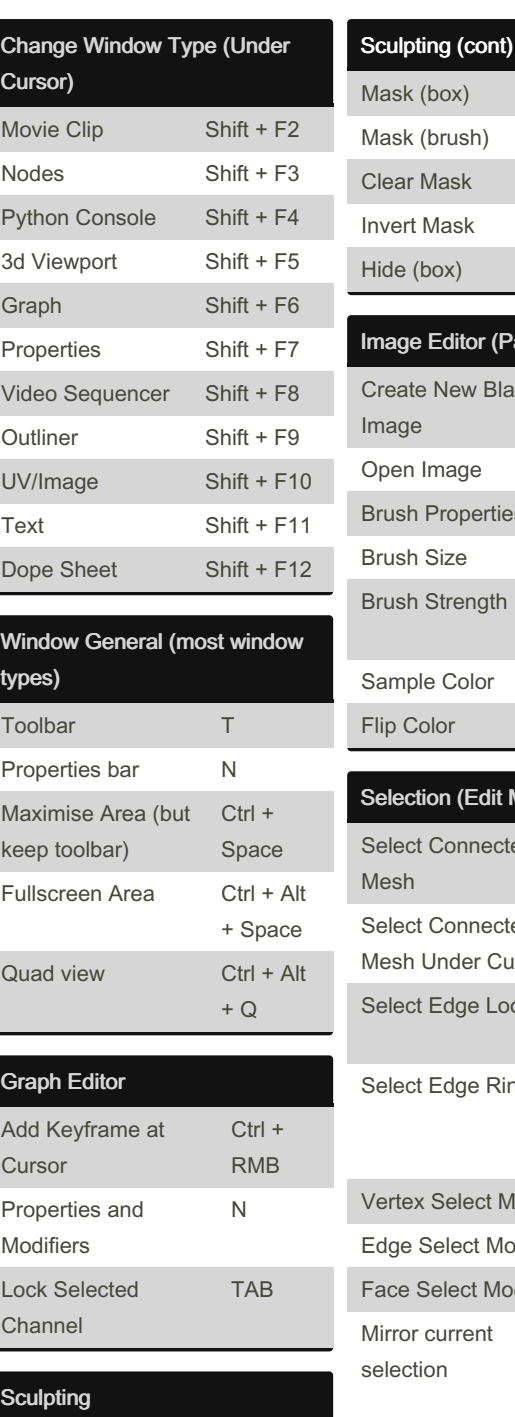

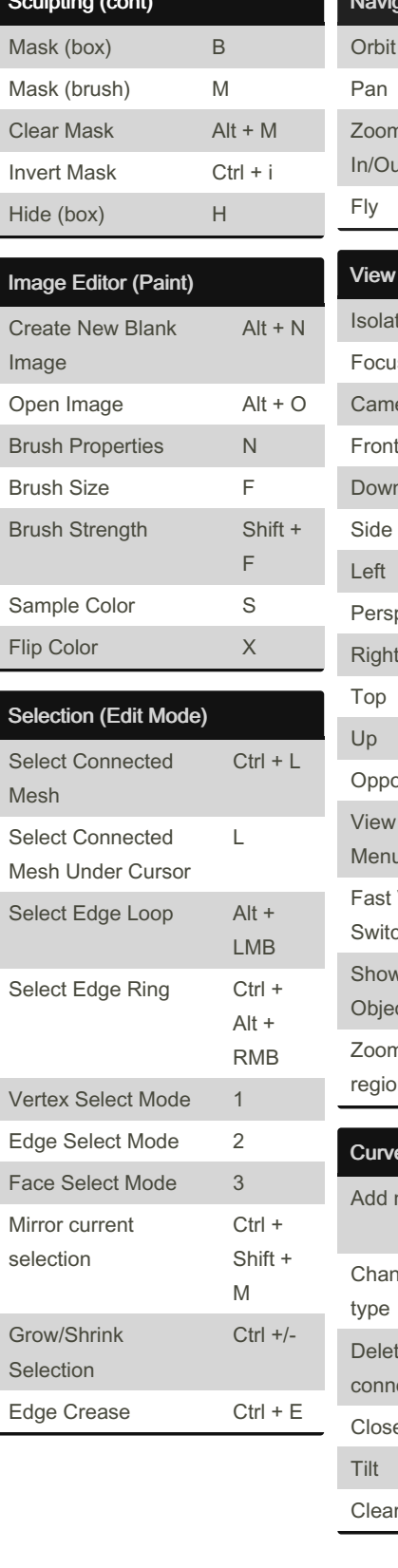

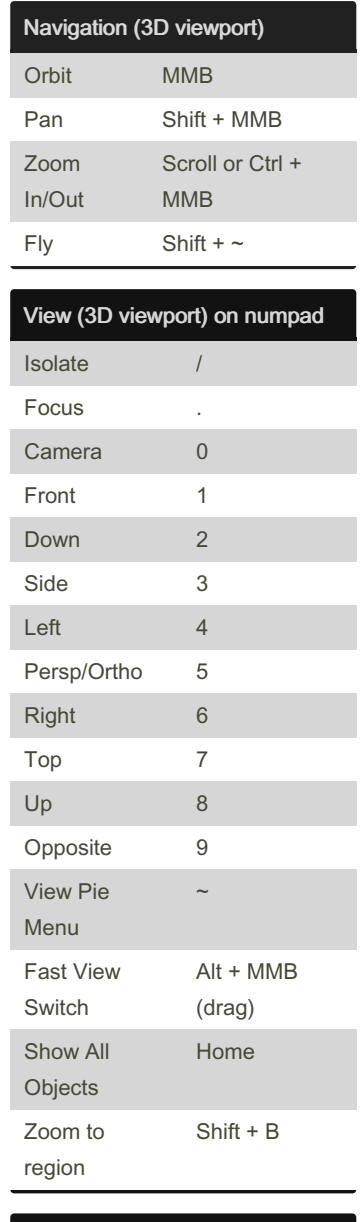

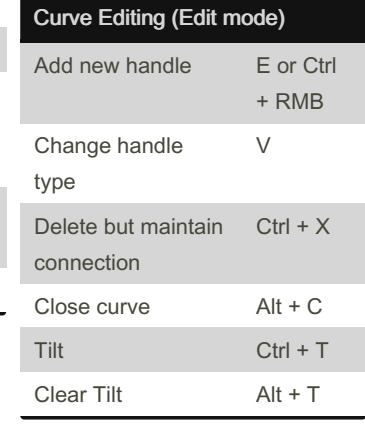

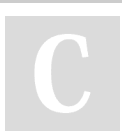

By vwqekquy [cheatography.com/vwqekquy/](http://www.cheatography.com/vwqekquy/) Not published yet. Last updated 5th January, 2023. Page 1 of 3.

Brush Size F

Brush Strength Shift + F Brush Angle Ctrl + F Angle Control R Stroke Control E

> Sponsored by ApolloPad.com Everyone has a novel in them. Finish Yours! <https://apollopad.com>

# Cheatography

## Blender 3.0 from Blender Guru tutorials Keyboard Shortcuts by [vwqekquy](http://www.cheatography.com/vwqekquy/) via [cheatography.com/173122/cs/36374/](http://www.cheatography.com/vwqekquy/cheat-sheets/blender-3-0-from-blender-guru-tutorials)

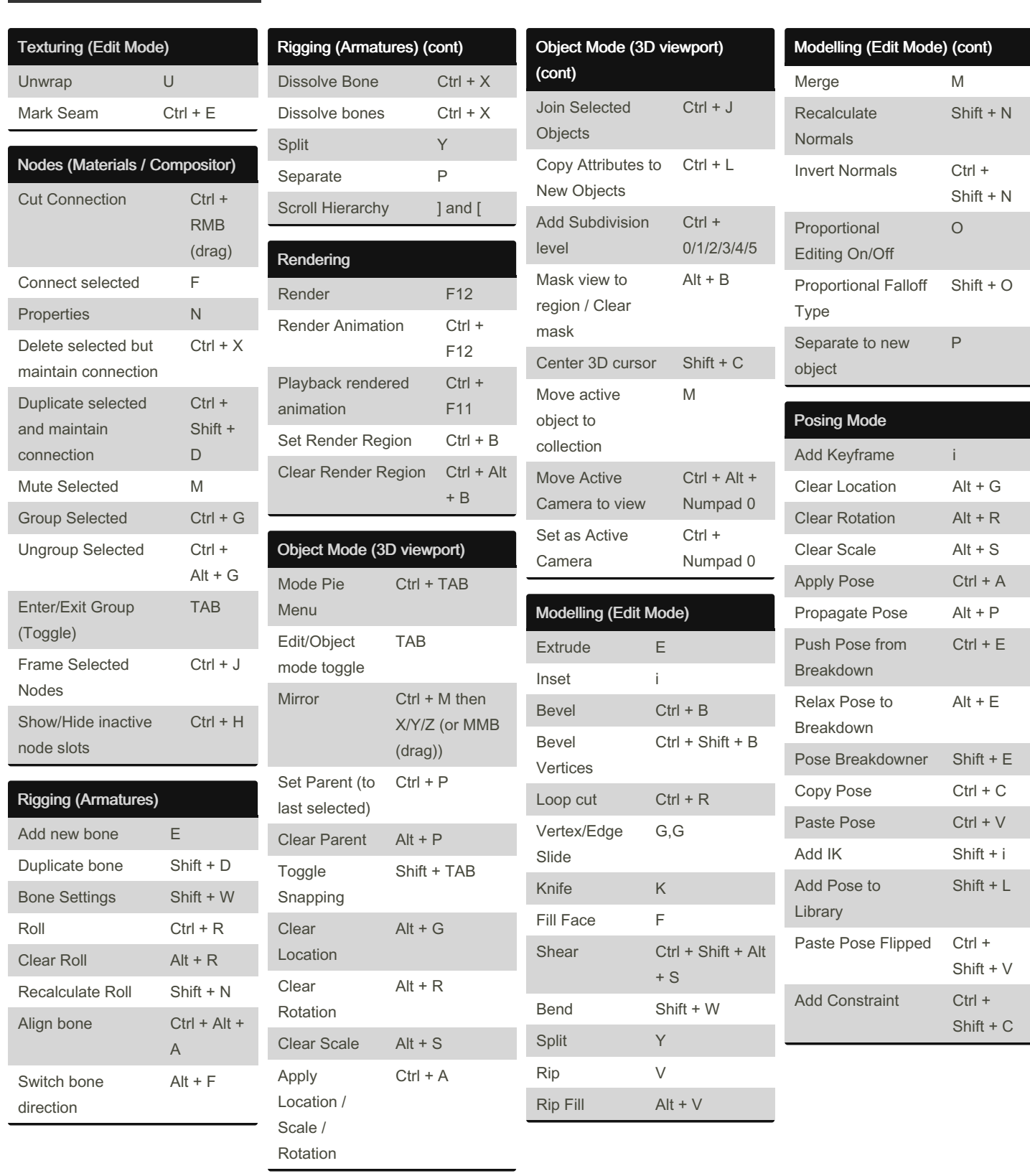

#### By vwqekquy

[cheatography.com/vwqekquy/](http://www.cheatography.com/vwqekquy/)

Not published yet. Last updated 5th January, 2023. Page 2 of 3.

Sponsored by ApolloPad.com Everyone has a novel in them. Finish Yours! <https://apollopad.com>

# Cheatography

## Blender 3.0 from Blender Guru tutorials Keyboard Shortcuts by [vwqekquy](http://www.cheatography.com/vwqekquy/) via [cheatography.com/173122/cs/36374/](http://www.cheatography.com/vwqekquy/cheat-sheets/blender-3-0-from-blender-guru-tutorials)

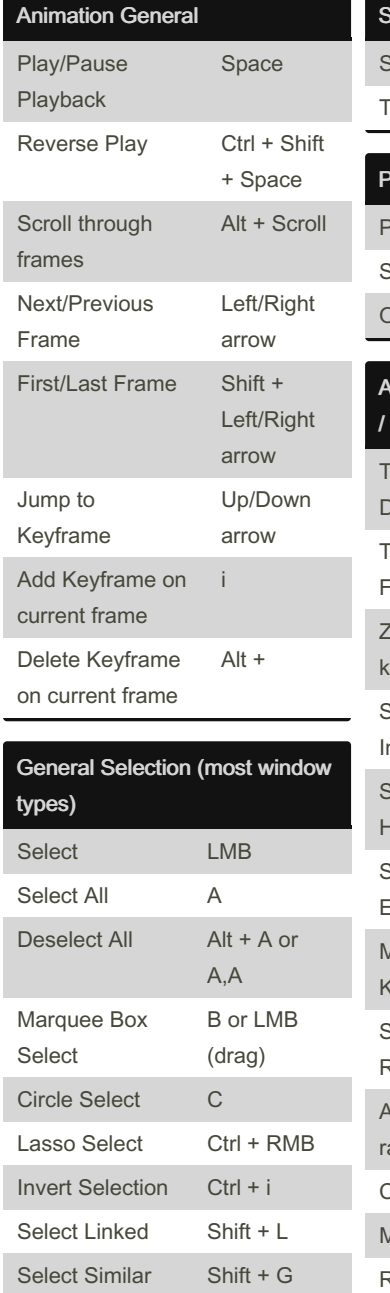

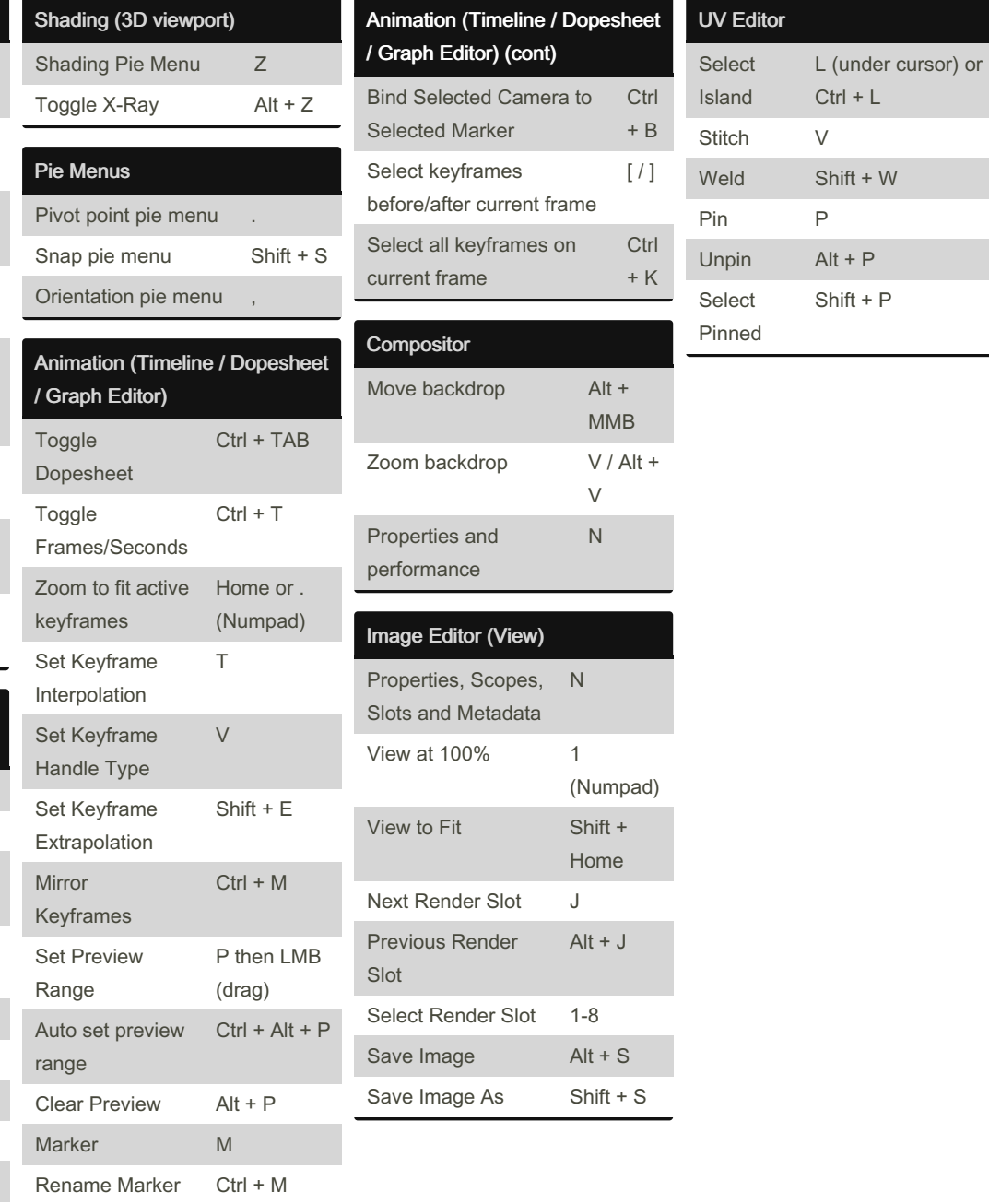

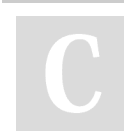

Select from many

### By vwqekquy

Alt + LMB

[cheatography.com/vwqekquy/](http://www.cheatography.com/vwqekquy/)

Not published yet. Last updated 5th January, 2023. Page 3 of 3.

Sponsored by ApolloPad.com Everyone has a novel in them. Finish Yours! <https://apollopad.com>